## Progression commune de 5<sup>ème</sup> (2024-2025)

Les activités, les traces écrites de cours et le travail des automatismes sont regroupés dans les Genially des chapitres associés. Les questions flash, AP, travaux de groupe ou tâches complexes permettent de revoir des notions ou de préparer l'introduction d'une nouvelle notion et sont de ce fait parfois en décalage du cours. Les parcours GeoGebra et Scratch sont donnés à titre indicatif à chaque fin de période.

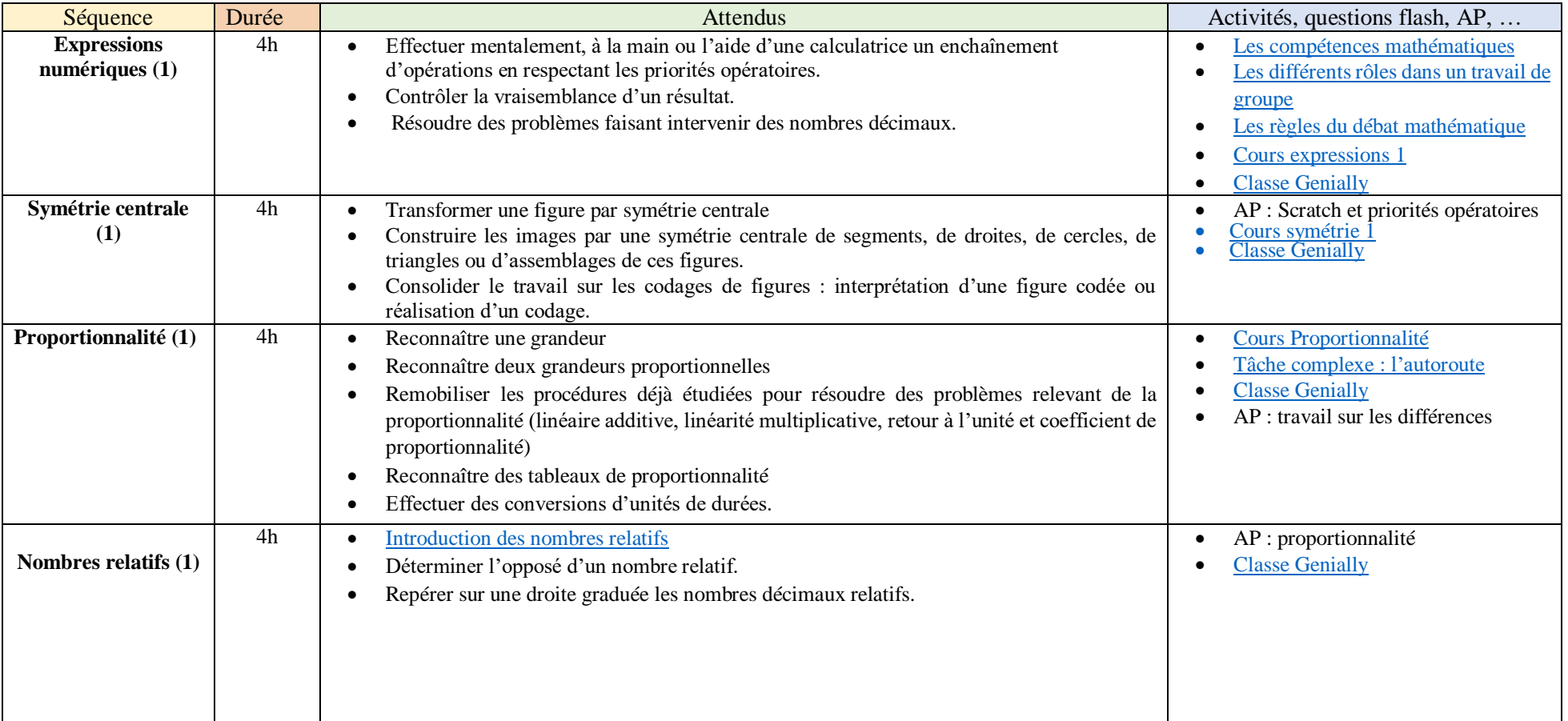

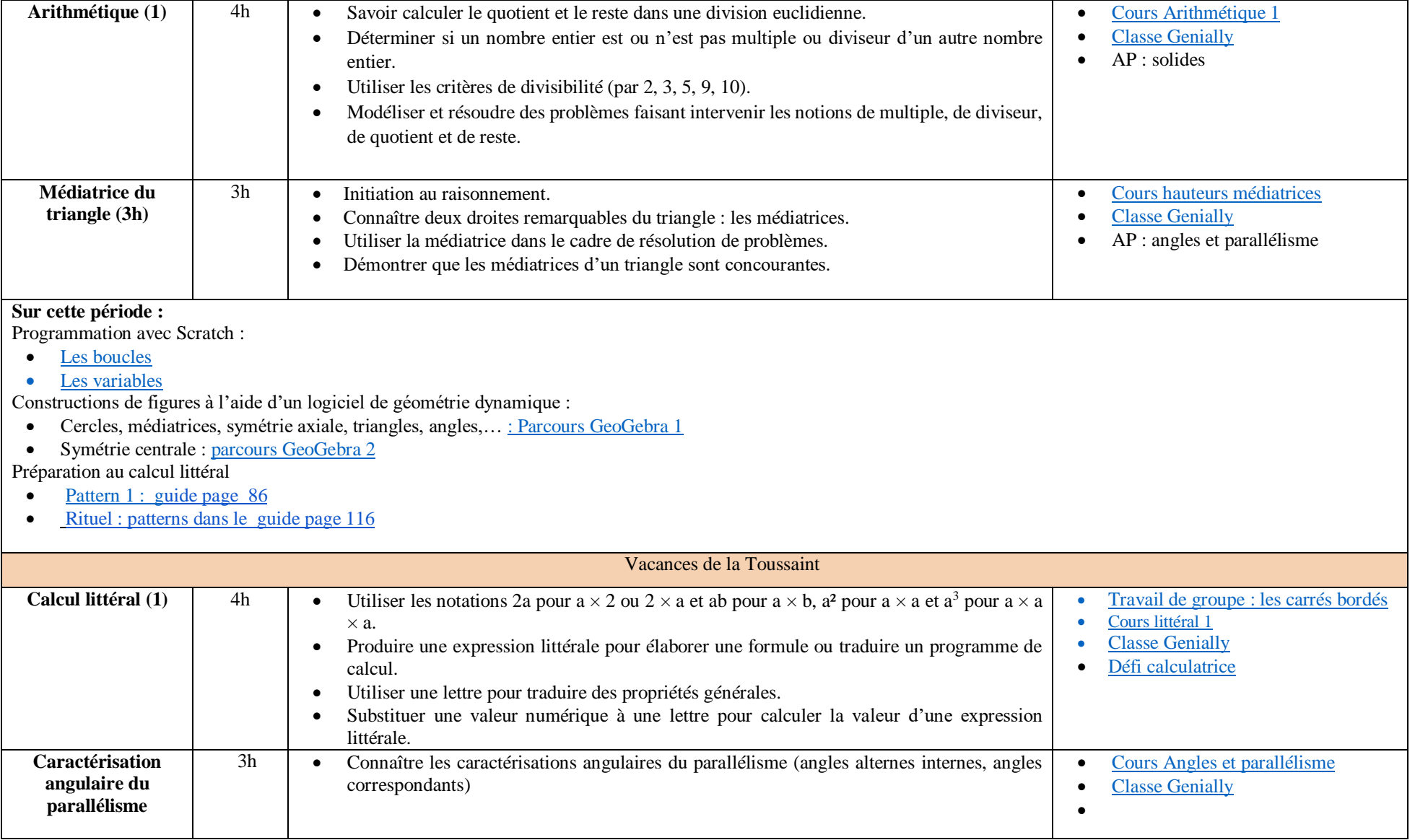

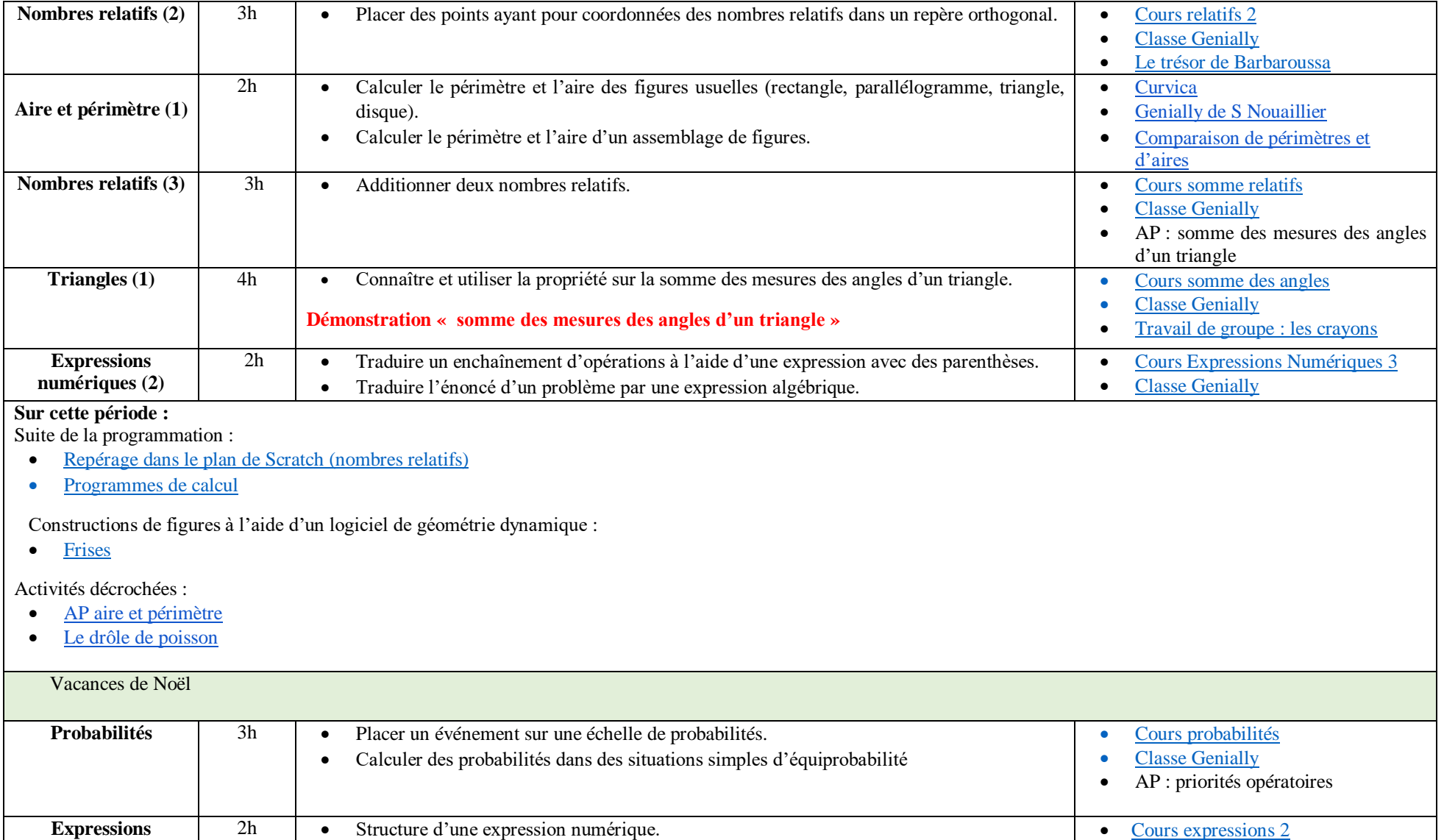

**numériques (3)**

• [Classe Genially](https://view.genial.ly/5f4fbc658cdb5b0d8a9b39db) • Narration de recherche : <u>les</u>

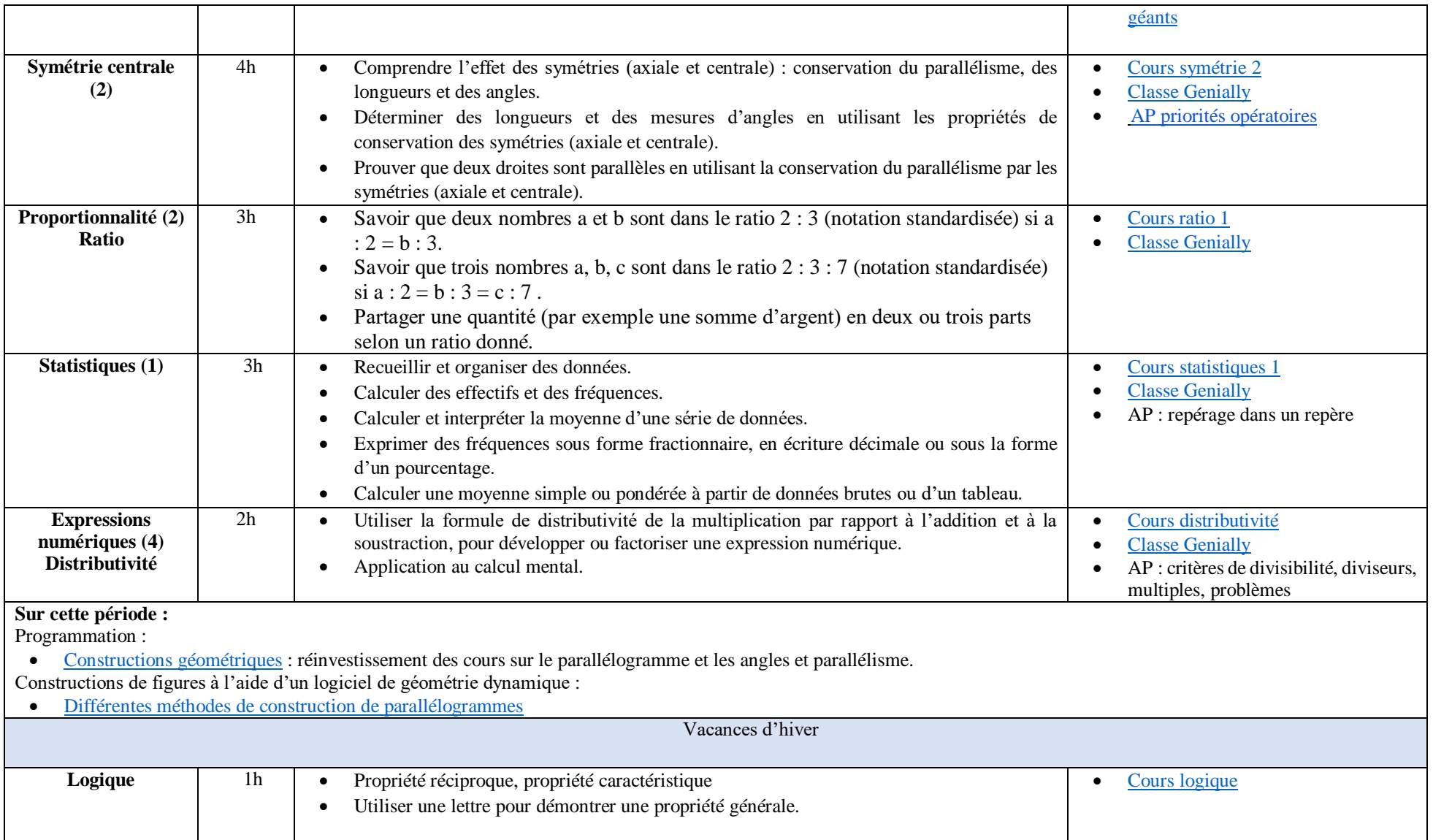

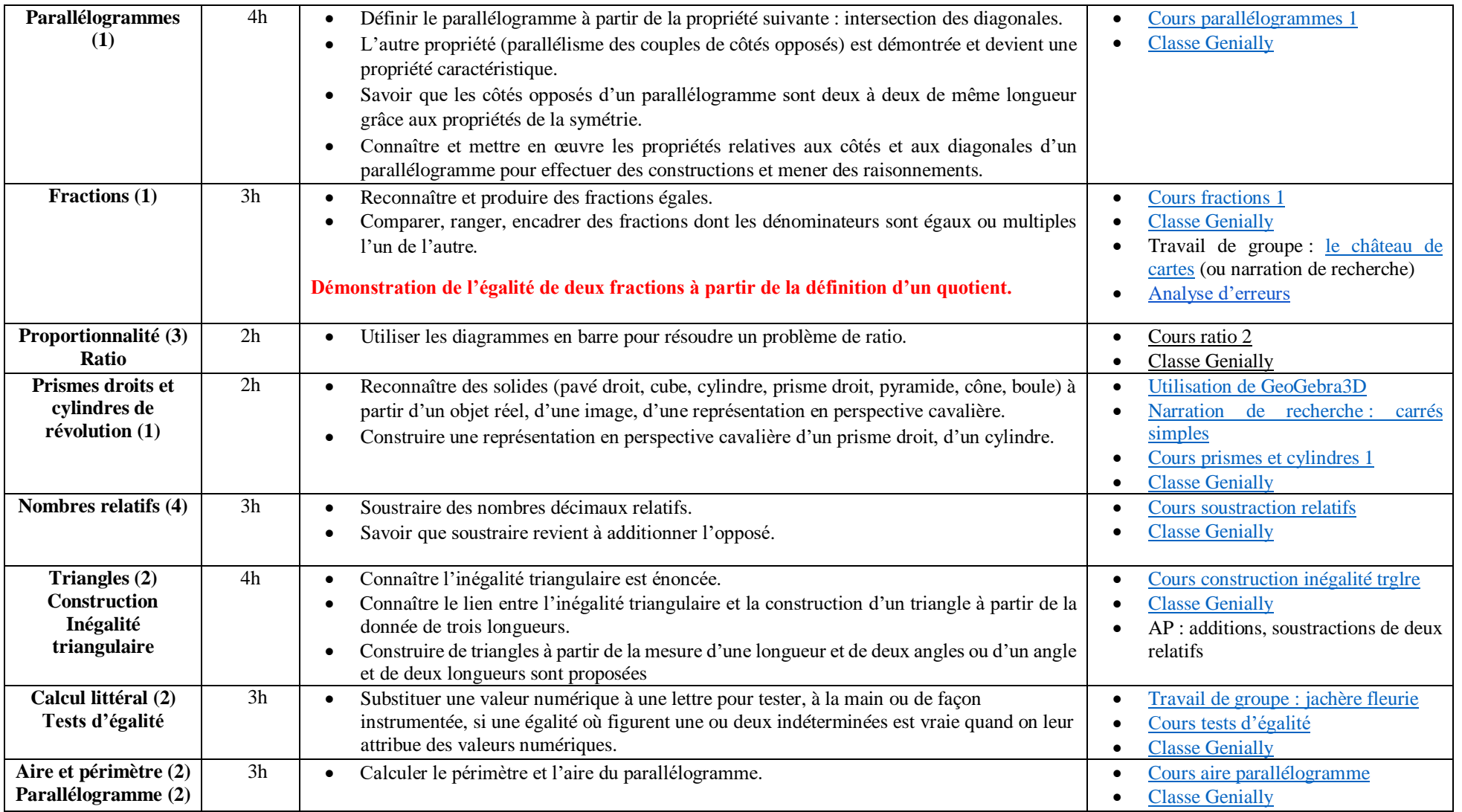

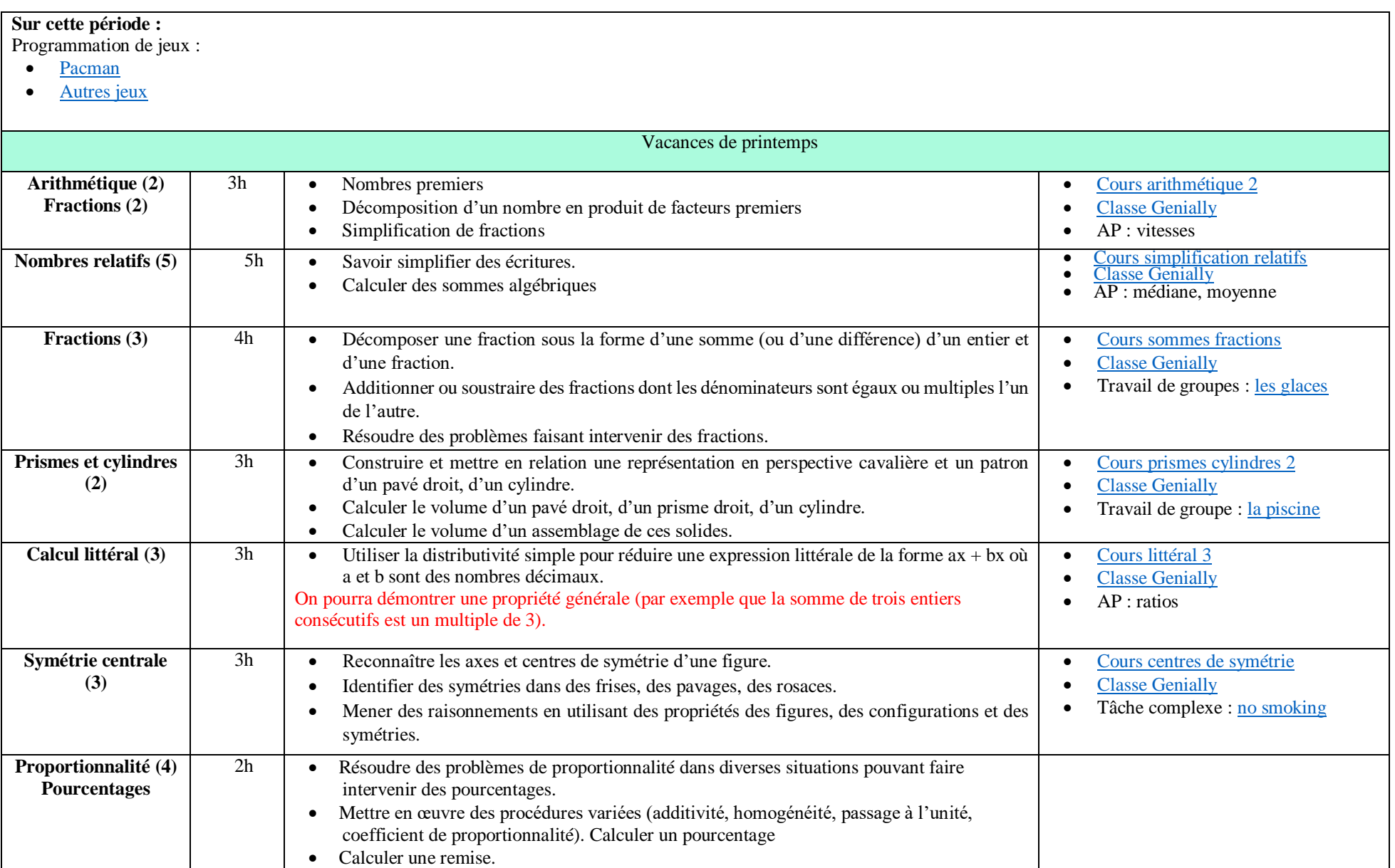

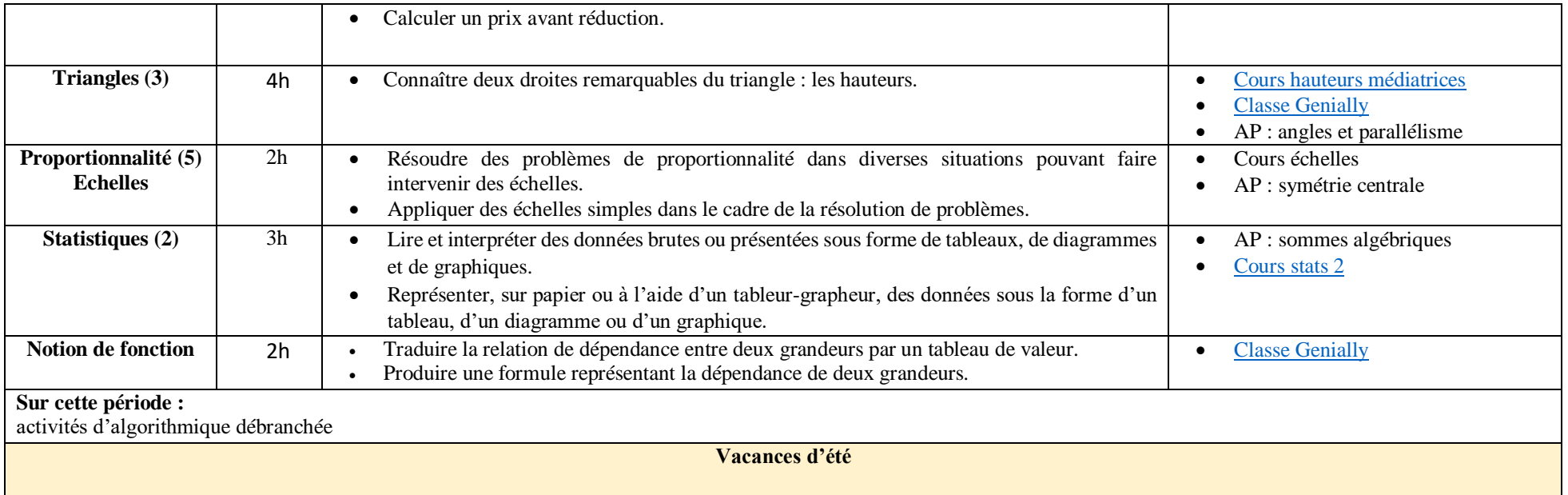